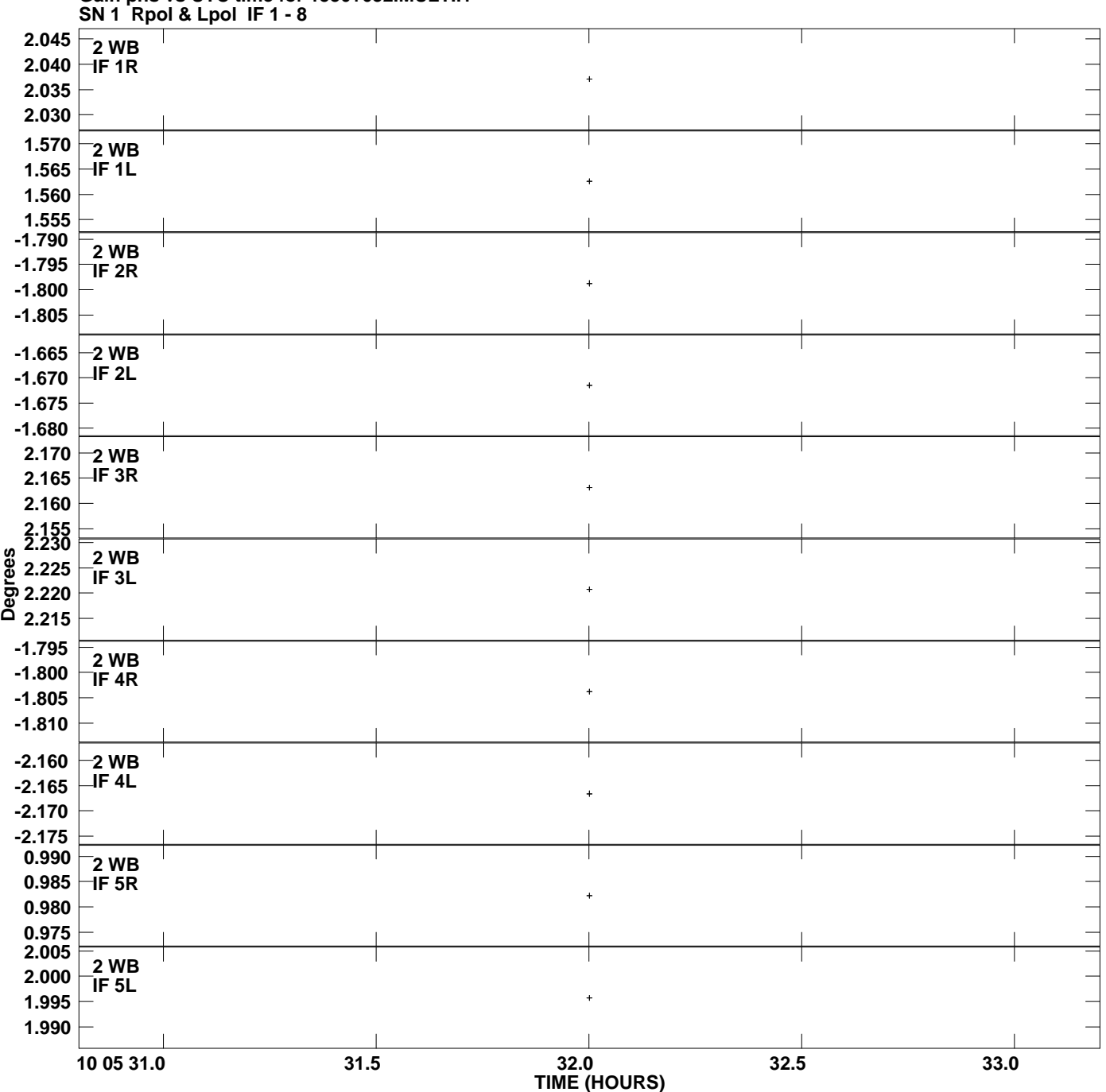

**Gain phs vs UTC time for 1550+052.MULTI.1 Plot file version 1 created 14-JAN-2011 13:01:35**

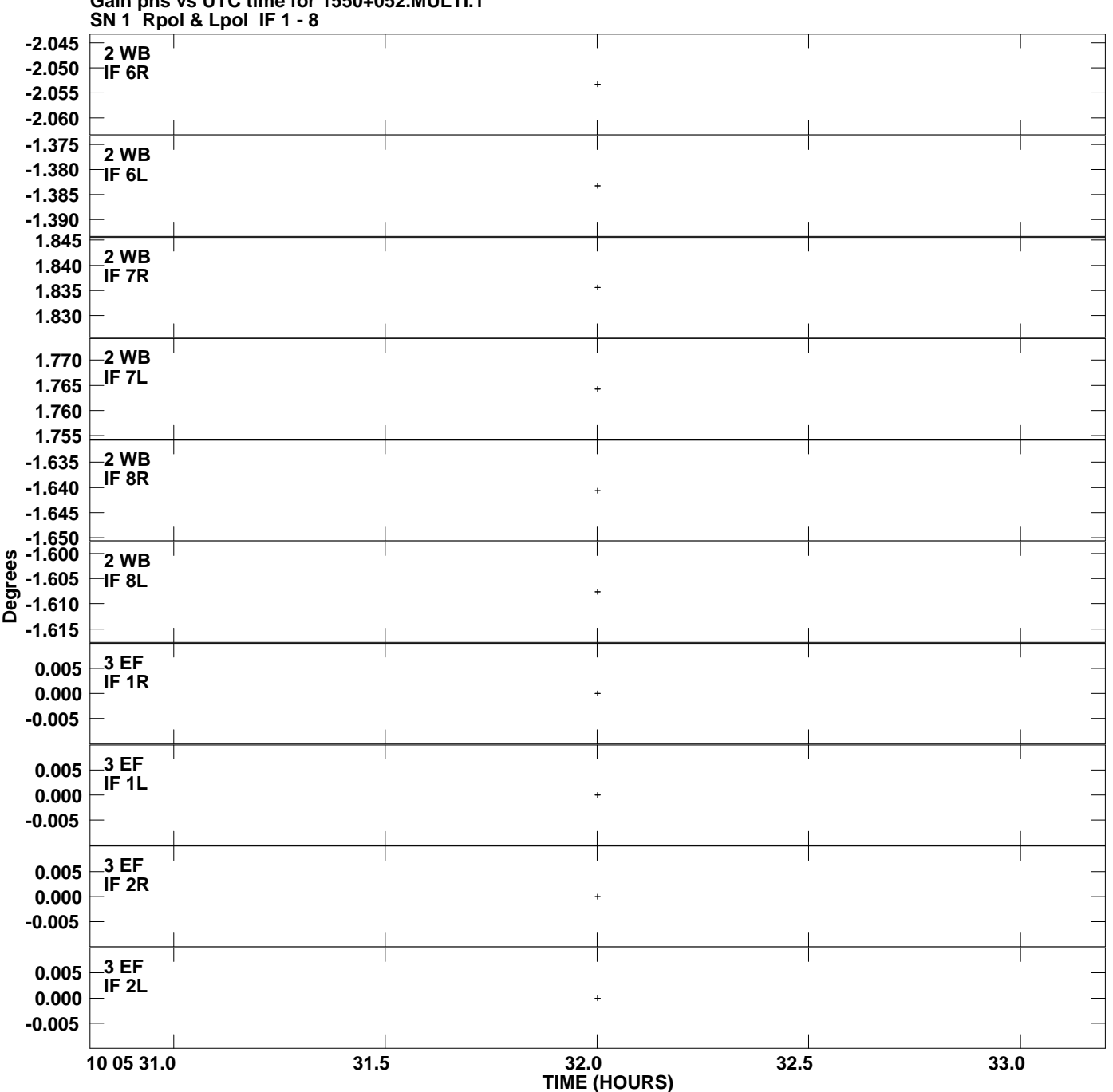

**Gain phs vs UTC time for 1550+052.MULTI.1 Plot file version 2 created 14-JAN-2011 13:01:35**

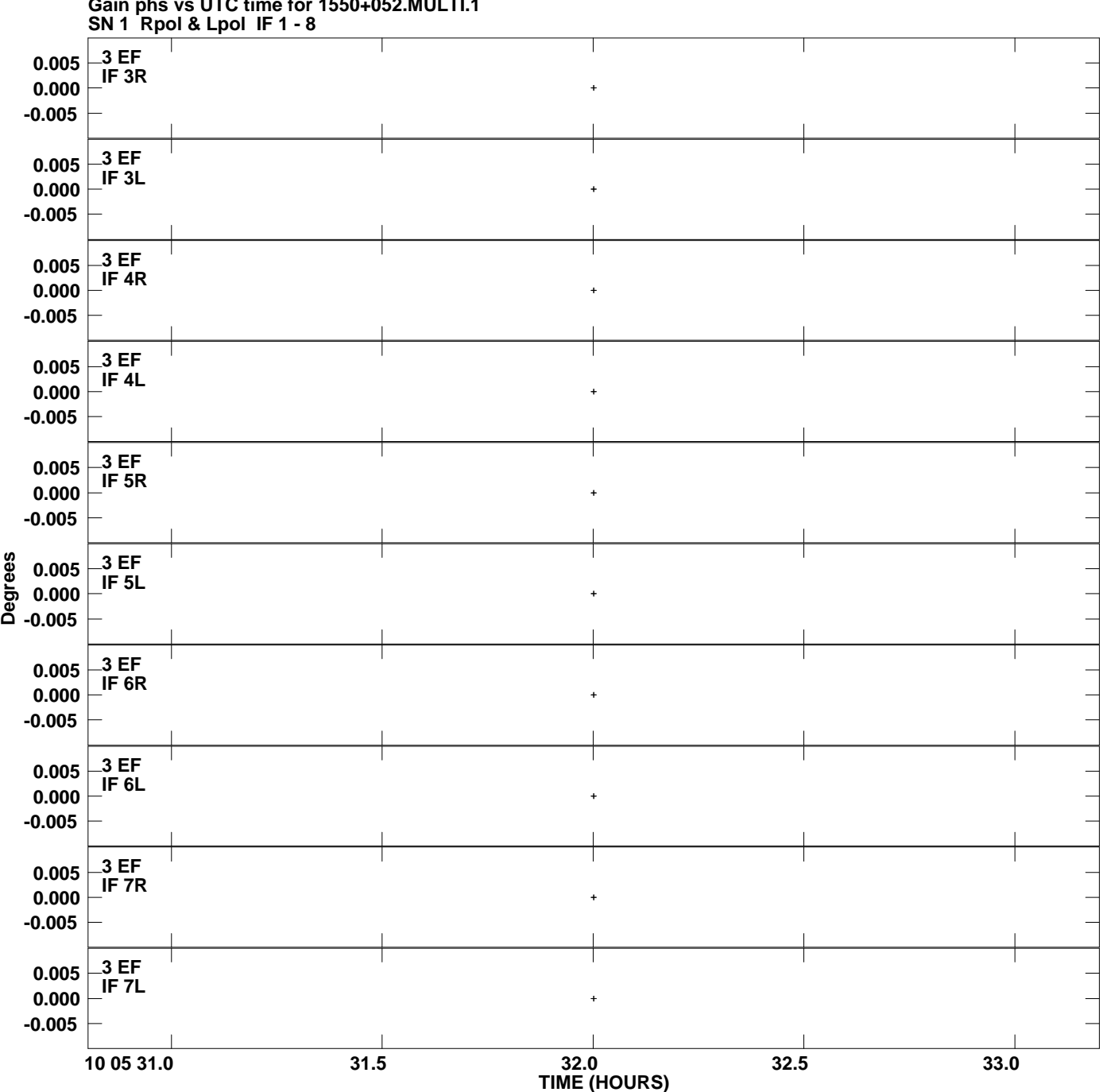

**Gain phs vs UTC time for 1550+052.MULTI.1 Plot file version 3 created 14-JAN-2011 13:01:35**

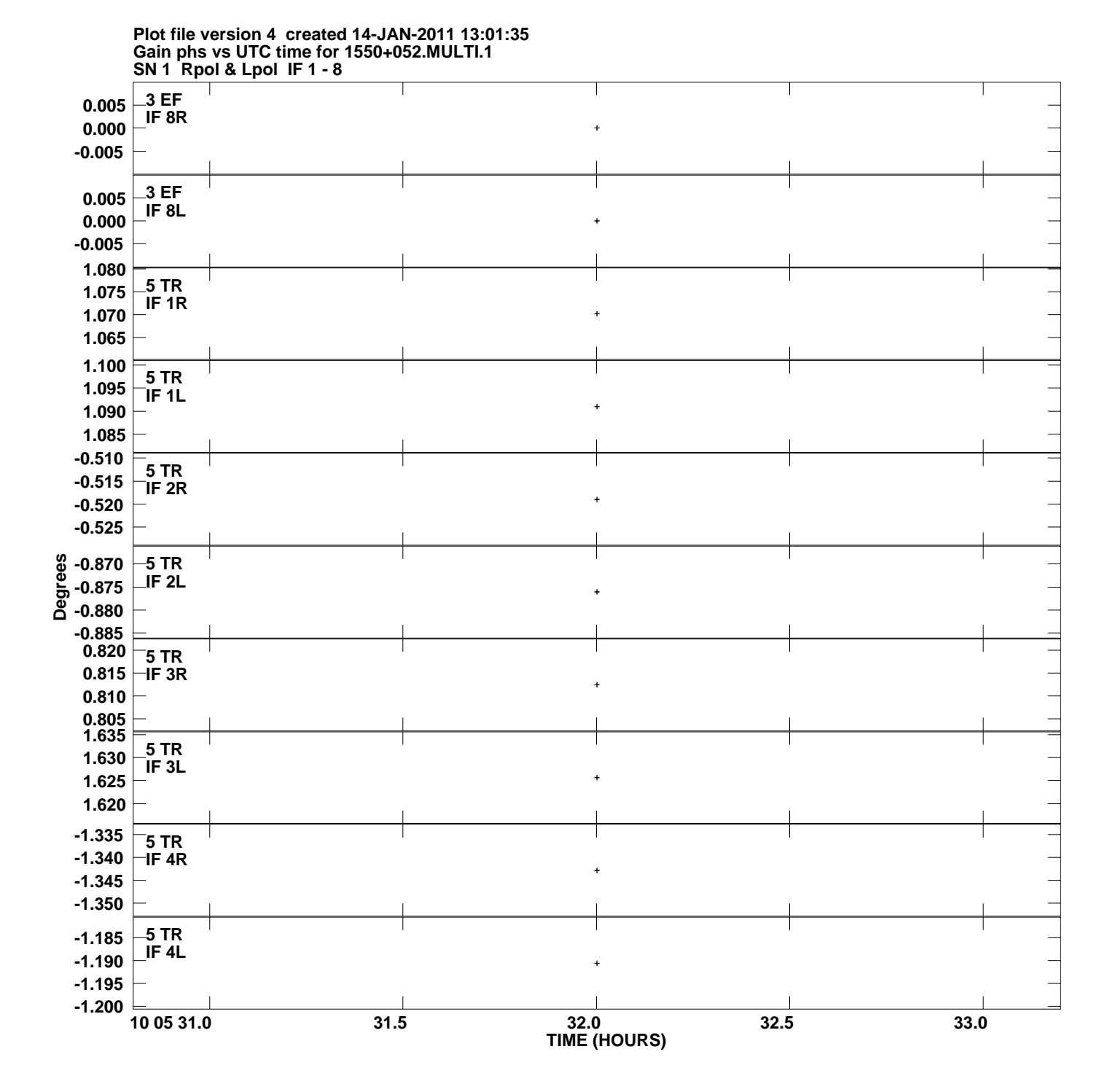

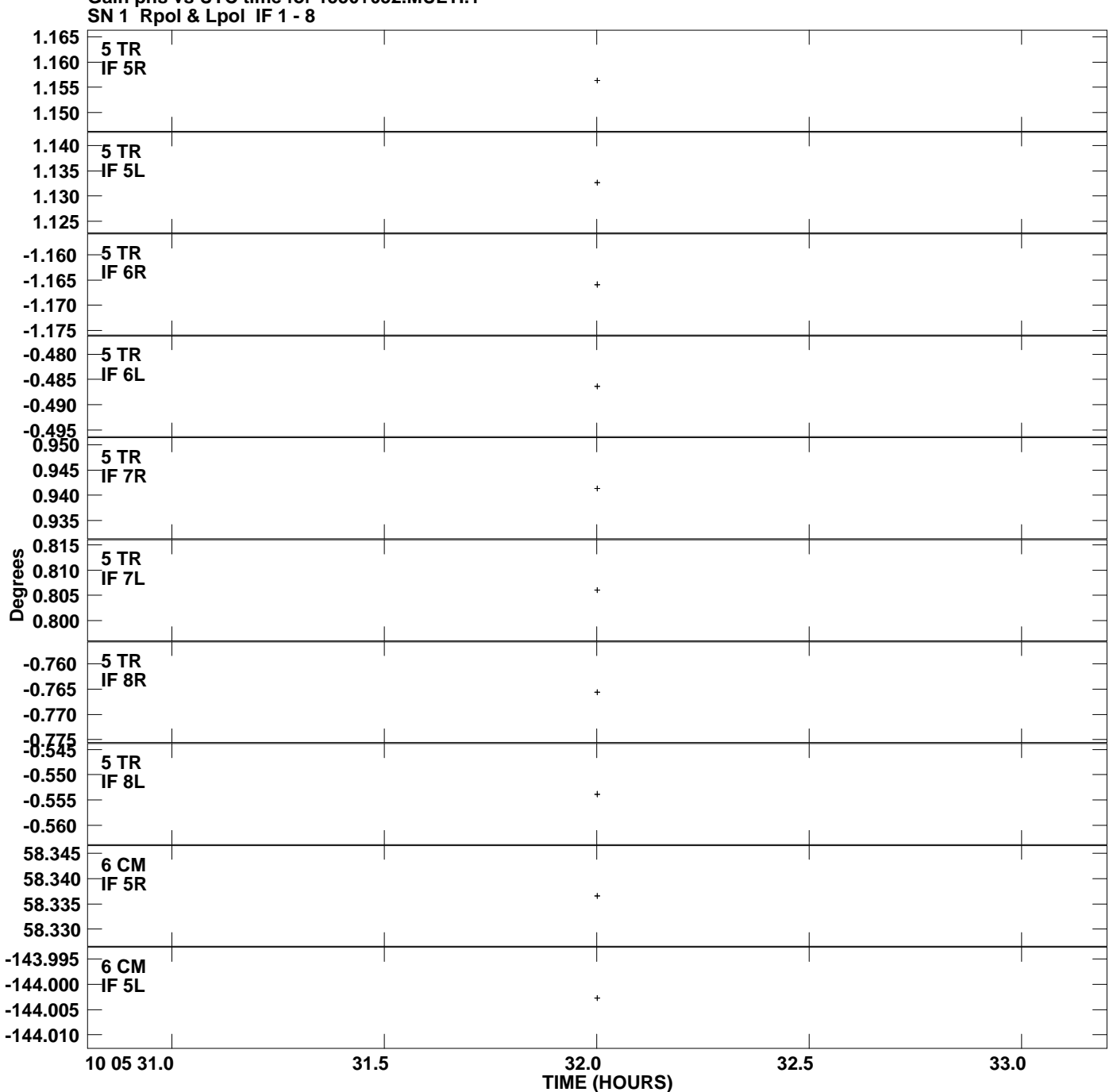

**Gain phs vs UTC time for 1550+052.MULTI.1 Plot file version 5 created 14-JAN-2011 13:01:35**

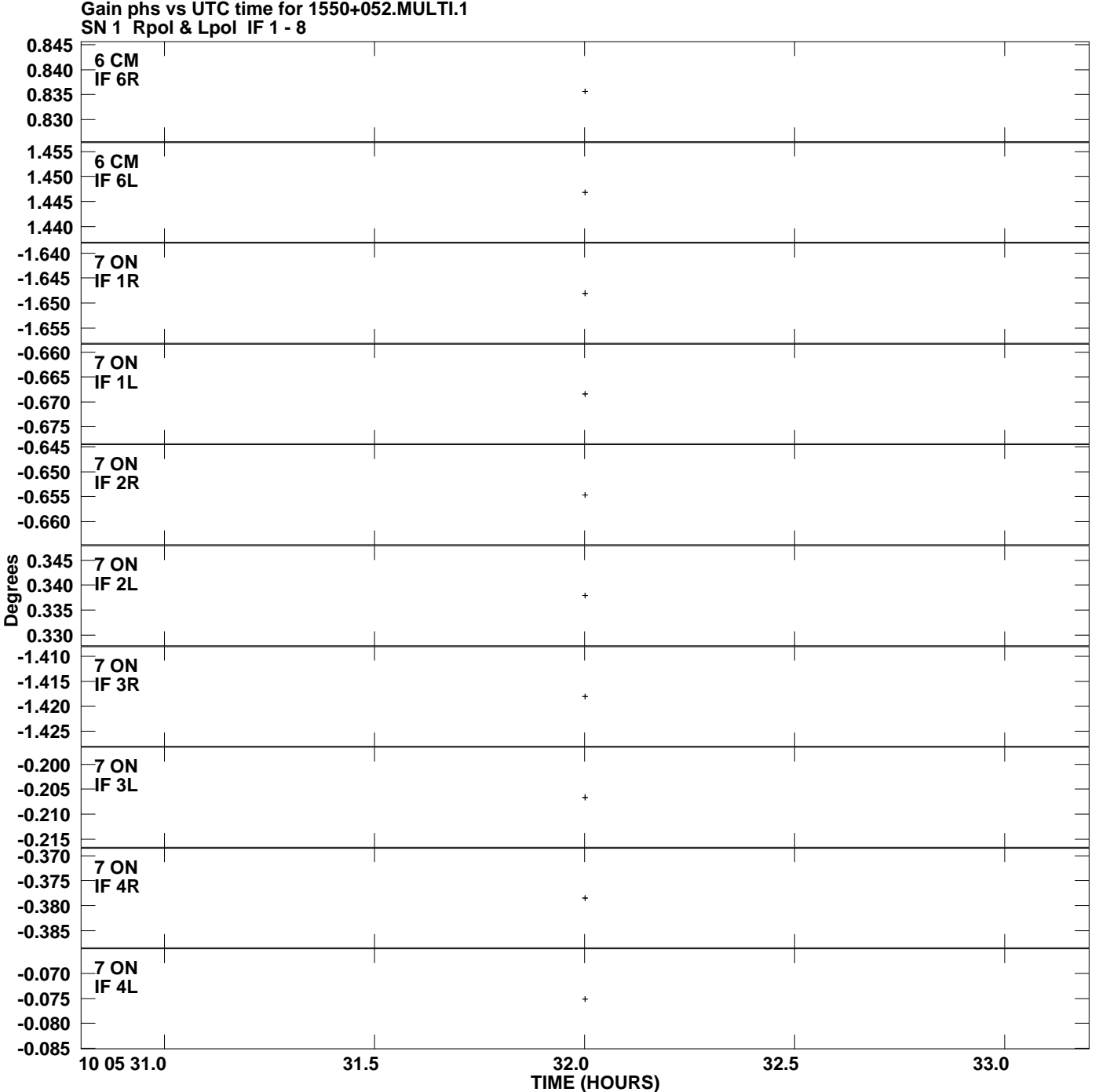

**Plot file version 6 created 14-JAN-2011 13:01:35**

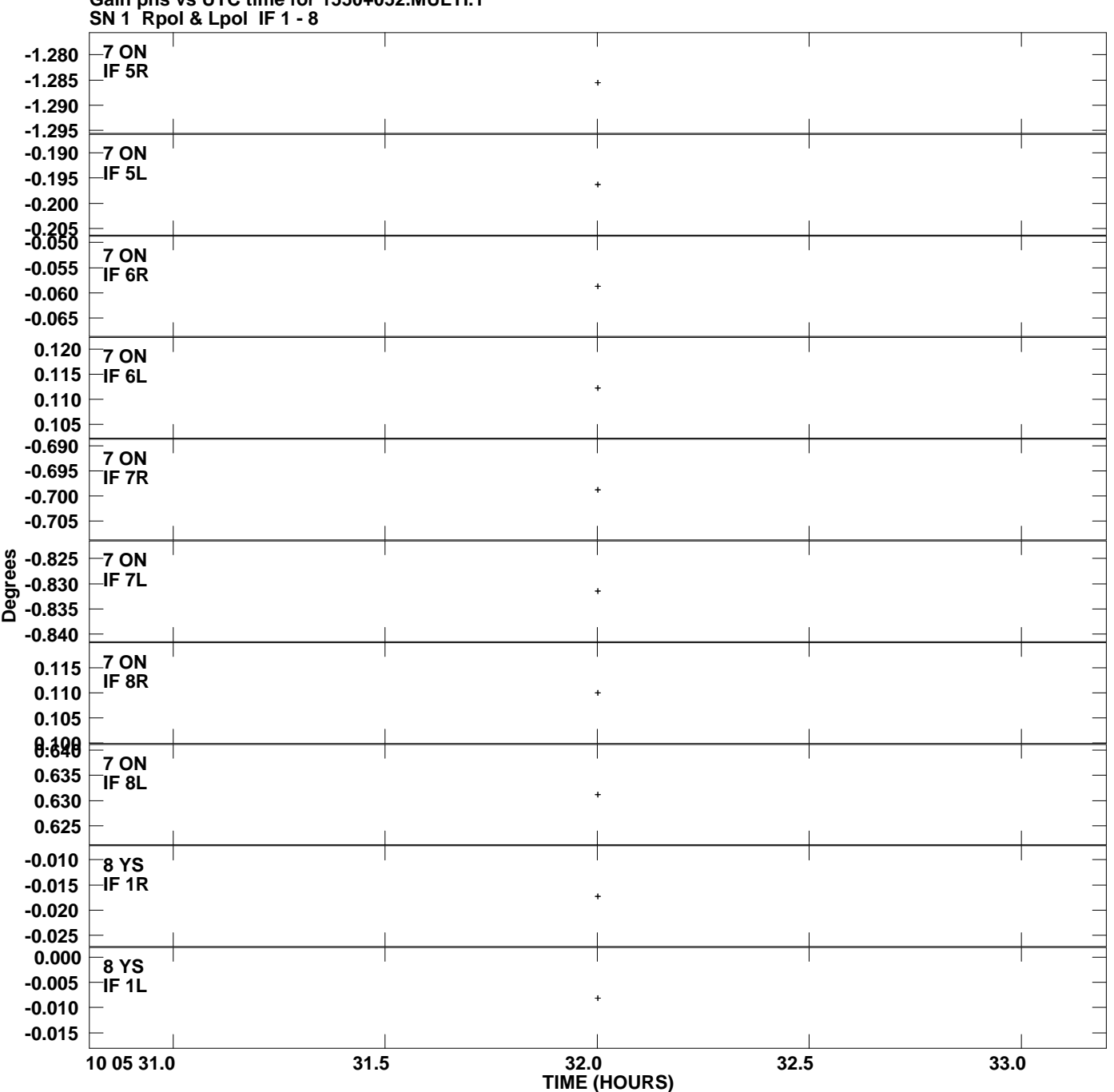

**Gain phs vs UTC time for 1550+052.MULTI.1 Plot file version 7 created 14-JAN-2011 13:01:35**

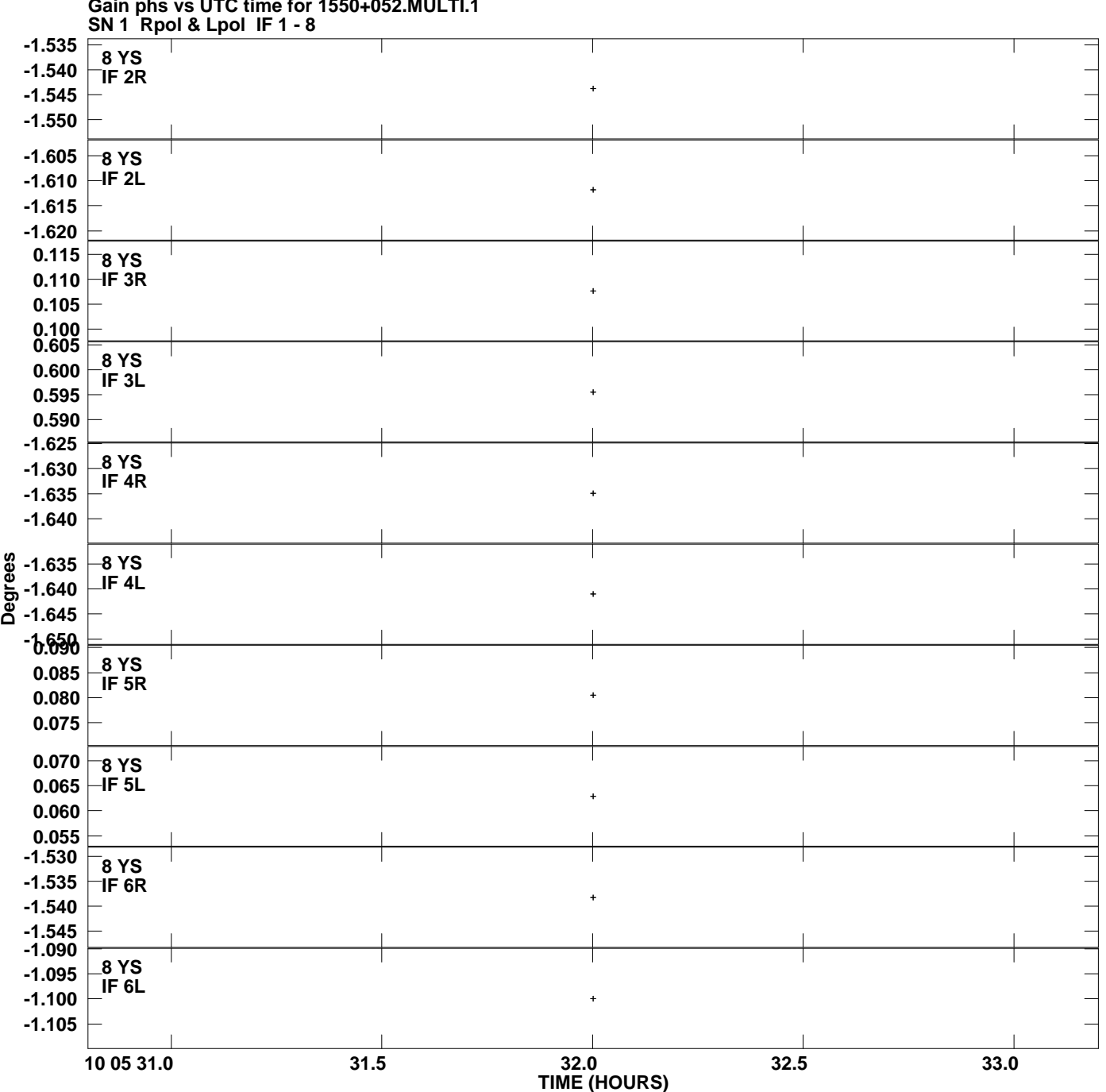

**Gain phs vs UTC time for 1550+052.MULTI.1 Plot file version 8 created 14-JAN-2011 13:01:35**

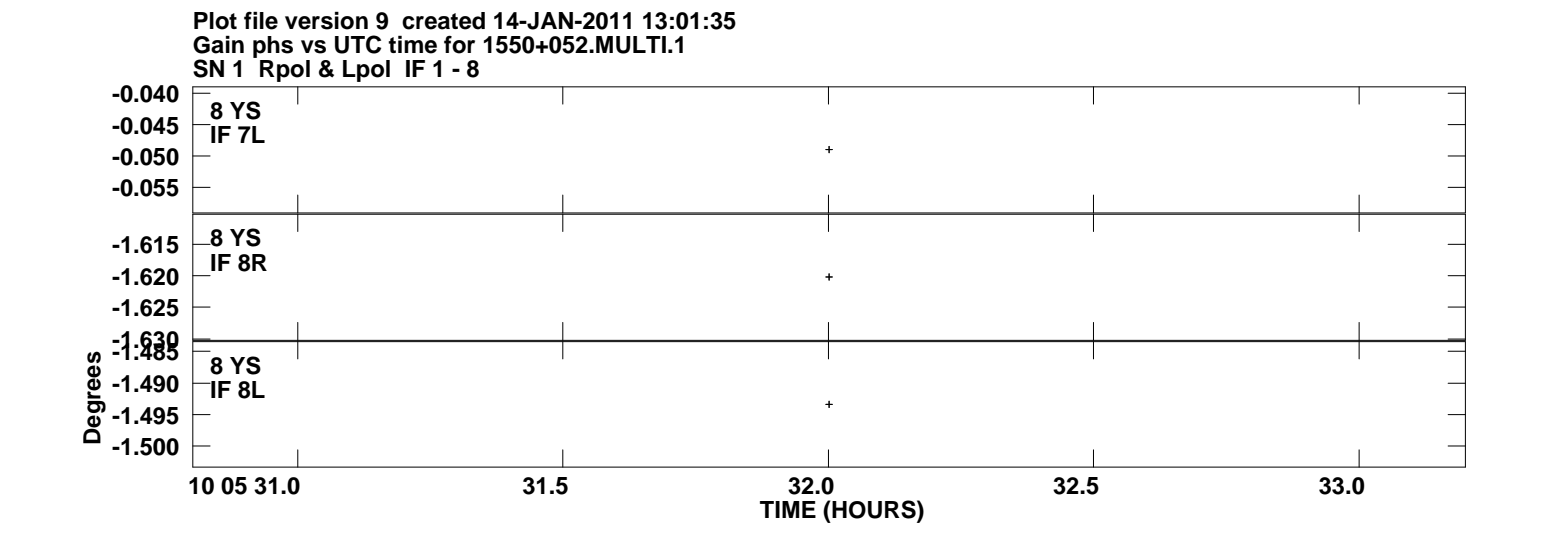